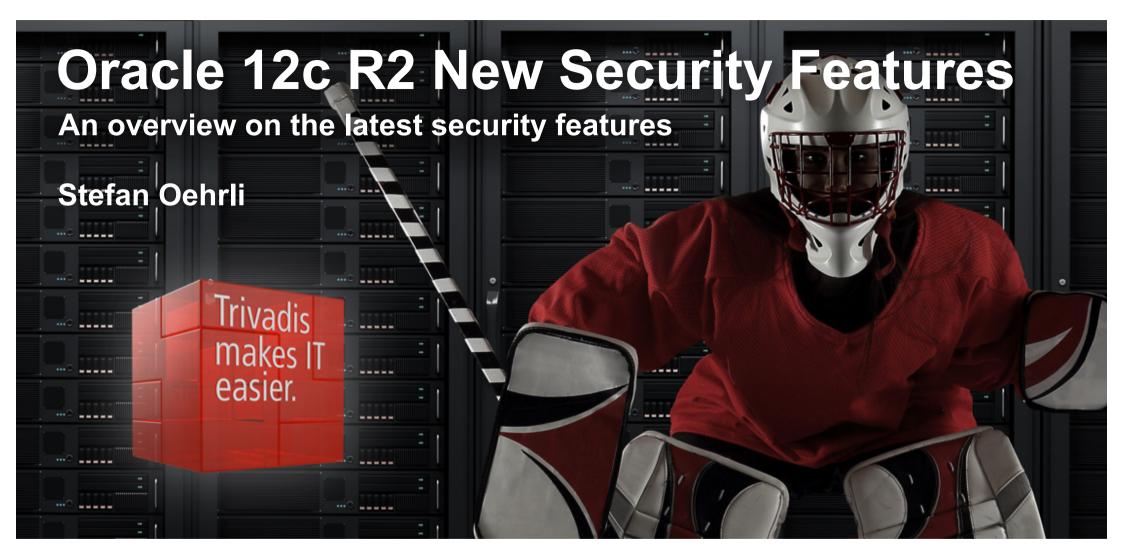

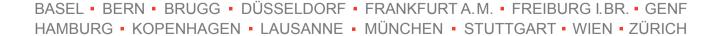

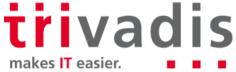

## Our company.

Trivadis is a market leader in IT consulting, system integration, solution engineering and the provision of IT services focusing on ORACLE and Microsoft technologies

in Switzerland, Germany, Austria and Denmark. We offer our services in the following strategic business fields:

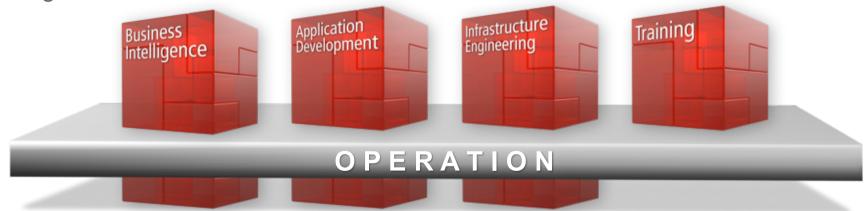

Trivadis Services takes over the interacting operation of your IT systems.

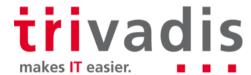

## With over 600 specialists and IT experts in your region.

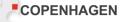

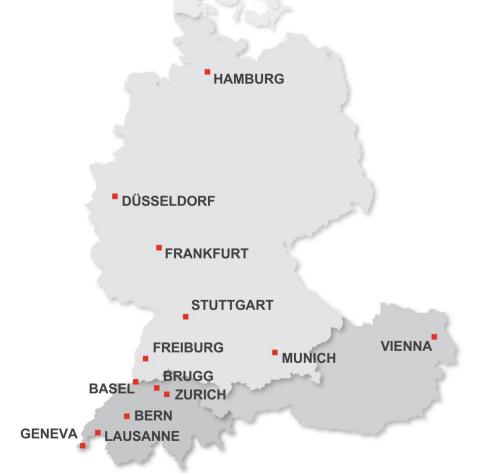

- 14 Trivadis branches and more than 600 employees
- 200 Service Level Agreements
- Over 4,000 training participants
- Research and development budget: CHF 5.0 million
- Financially self-supporting and sustainably profitable
- Experience from more than 1,900 projects per year at over 800 customers

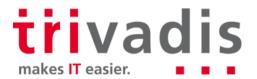

# Technology on its own won't help you. You need to know how to use it properly.

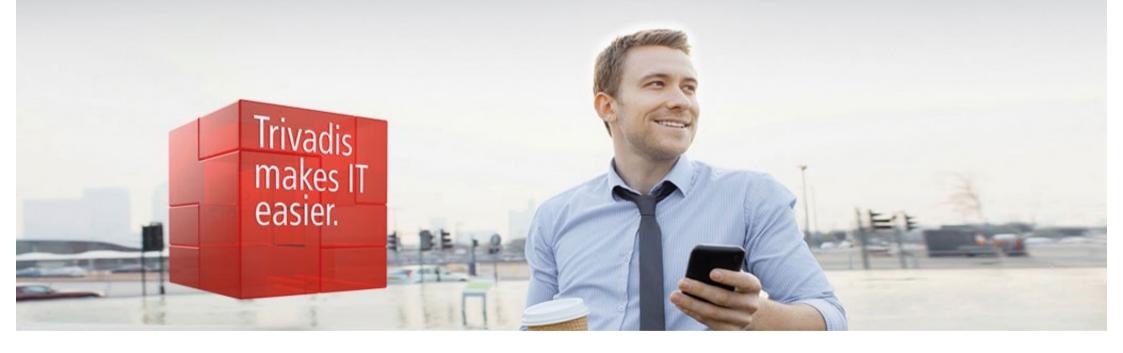

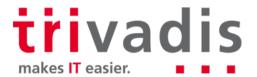

#### Stefan Oehrli

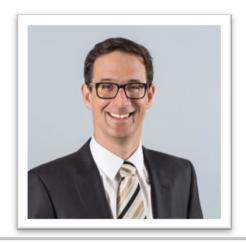

#### **Solution Manager BDS SEC**

- Working since 1997 in IT
- Since 2008 with Trivadis AG
- Since 2010 Discipline Manager SEC INFR
- Since 2014 Solution Manager BDS Security

#### **IT Experience**

- Consultant for DB Admin and DB security solutions
- Admin of complex and heterogeneous DB Systems
- Head of DBA Team

#### **Specialization**

- DB Security and Operation
- Security Concepts
- Security Reviews
- Oracle Backup & Recovery

#### **Skills**

- Backup & Recovery
- Oracle Advanced Security
- Oracle AVDF und DB Vault
- Oracle Directory Services
- Team / Project Management

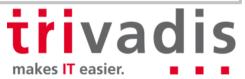

## Agenda

- 1. Authentication
- 2. Authorization
- 3. Auditing
- 4. Confidentiality of Data
- 5. Network
- 6. Summary

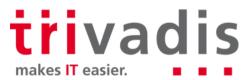

## **Authentication**

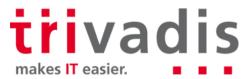

#### Password Hash's

- Oracle patchset 12.1.0.2 introduced SHA-2 support for 12c password version
  - New additional password verifier respectively hash in spar4 column
- Strong password verifiers by default
  - ALLOWED\_LOGON\_VERSION\_SERVER defaults to 12 (use to be 8)
  - By default just the 11g and 12c password verifier (hash) is created
  - 10g password verifier is only created with ALLOWED\_LOGON\_VERSION\_SERVER set to 11
- Higher security but less compatibility
  - There are still plenty of applications which can not handle case sensitive passwords

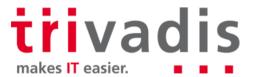

## Automatic Account Locking

- Lock inactive users, e.g. lock user which have not logged in for n days
  - Set INACTIVE\_ACCOUNT\_TIME in an Oracle profile
  - Value between 15 and 24855 or set to UNLIMITED
  - LAST\_LOGIN time is used
- New columns in DBA\_USERS according to cdenv.sql
  - LOCAL\_TEMP\_TABLESPACE Default local temporary tablespace for the user
  - INHERITED Was user definition inherited from another container
  - DEFAULT\_COLLATION User default collation
  - IMPLICIT Is this user a common user created by an implicit application

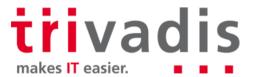

#### **Kerberos Authentication**

- Revision of Kerberos stack (again... 9)
  - KERBEROS5PRE not used anymore
  - Supports the MIT Kerberos 5 Release 1.8
  - Supports the environment variable KRB5\_TRACE
    - ➡ finally some kind of a Kerberos Trace file

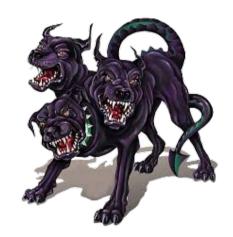

```
[6809] 1473350974.161563: Resolving hostname mneme08.postgasse.org.
[6809] 1473350974.162656: Sending initial UDP request to dgram 192.168.56.71:88
[6809] 1473350974.163829: Received answer (1373 bytes) from dgram 192.168.56.71:88
[6809] 1473350974.164486: Response was not from master KDC
[6809] 1473350974.164533: Decoding FAST response
[6809] 1473350974.164668: TGS reply is for soe@POSTGASSE.ORG -> krbtgt/POSTGASSE.ORG@POSTGASSE.ORG with session key aes256-cts/9C94
[6809] 1473350974.164745: Got cred; 0/Success
[6824] 1473350974.172743: Storing soe@POSTGASSE.ORG -> krbtgt/POSTGASSE.ORG@POSTGASSE.ORG in FILE:/u00/app/oracle/network/admin/krbcache
```

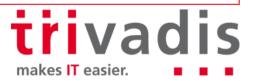

#### **Kerberos Authentication**

- Introduction of okcreate
  - Simplify the creation of keytabs from the KDC or a service endpoint
  - But okcreate does use ssh to get the keytab from KDC (MS AD and SSH!?)
- Generic **krb5.conf** to enable realm and KDC information to be automatically retrieved from the DNS information
  - Automatic KDC discovery when configuring OCI Clients
  - No need to deploy krb5.conf file on clients, just the **sqlnet.ora** with basic settings
  - No krb5.conf means also less misconfiguration

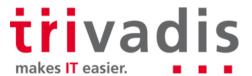

#### Kerberos Authentication

It does work sort of

Quote: Kerberos is Hell, but as soon as it does work, it's nice and cosy...

```
SOL> connect /@TDB12X
                                                 ...and now a bit cosier
Connected.
SOL> show user
USER is "SOE@POSTGASSE.ORG"
SOL> exit
Disconnected from Oracle Database 12c Enterprise Edition Release 12.2.0.0.2 - 64bit
With the Partitioning, OLAP, Advanced Analytics and Real Application Testing options
ORA-24550: signal received: [si signo=11] [si errno=0] [si code=128] [si int=0] [si ptr=(nil)]
[si addr=(nil)]
kpedbg dmp stack()+400<-kpeDbgCrash()+210<-kpeDbgSignalHandler()+121<-skgesig sigactionHandler()+272<-
sighandler() <- int free()+1040<-nauztk5adisconnect()+3900<-snau dis()+1462<-nadisc()+323<-
nsnadisc()+339<-nsclose()+723<-nioqds()+417<-upidhs()+213<-kpudtch()+513<-aficntdta()+107<-
aficexf()+43<-aficex()+366<-afiexi()+1086<-aficmd()+2926<-aficfd()+3053<-aficdr()+151<-afidrv()+5613<-
main()+105<- libc start main()+253
Segmentation fault (core dumped)
```

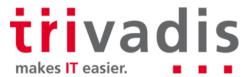

#### **Enterprise User Security**

- SSL / TLS Version and Vulnerabilities still somehow around
  - LDAP Issue with EUS and SSL v3 Bug 19285025
  - Oracle 12.2. EUS with OUD is broken Bug/Patch 26093306
- Custom name entry for the Database in the Oracle Directory
- Undocumented Parameter in **dbca** -databaseCN
  - Useful for Oracle DataGuard to register DB Unique Name
  - Already available since 12.1 (hidden)

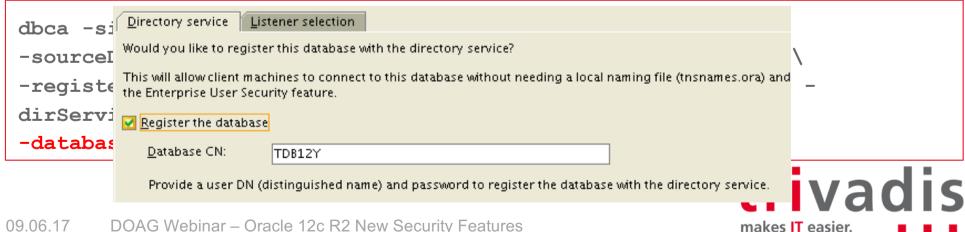

## Enterprise User Security

- SSL / TLS Version and Vulnerabilities still somehow around
  - LDAP Issue with EUS and SSL v3 Bug 19285025
  - Oracle 12.2. EUS with OUD is broken Bug/Patch 26093306
- Custom name entry for the Database in the Oracle Directory
- Undocumented Parameter in dbca -databaseCN
  - Useful for Oracle DataGuard to register DB Unique Name
  - Already available since 12.1 (hidden)

```
dbca -silent -configureDatabase \
-sourceDB TDB12X -sysDBAUserName sys -sysDBAPassword manager \
-registerWithDirService true -dirServiceUserName cn=orcladmin -
dirServicePassword manager -walletPassword TVD04manager \
-databaseCN TE122
```

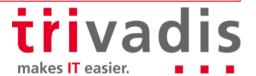

#### **Enterprise User Security**

- SSL / TLS Version and Vulnerabilities still somehow around
  - LDAP Issue with EUS and SSL v3 Bug 19285025
  - Oracle 12.2. EUS with OUD is broken Bug/Patch 26093306
- Custom name entry for the Database in the Oracle Directory
- Undocumented Parameter in **dbca** -databaseCN
  - Useful for Oracle DataGuard to register DB Unique Name
  - Already available since 12.1 (hidden)

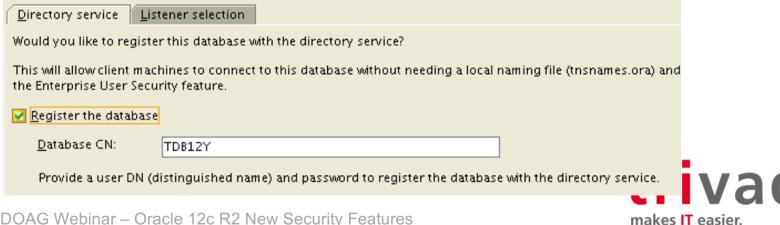

# **Authorization**

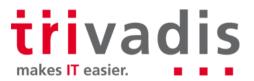

## Administrative Privileges / SYSRAC Roles

- The **SYSRAC** Administrative Privilege allows the **SYSRAC** user to manage Oracle Real Application Clusters
- Users with **SYSRAC** can
  - start, mount instance and open database
  - stop, unmount instance and close database
  - Register Database Set Listener and configure Service
  - This right allows the user to execute different activities without seeing data
  - The session user is "SYSRAC"

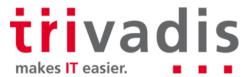

#### Multitenant Security

- Ability to set the identity of the OS user for PDBs
- Define OS user by PDB\_OS\_CREDENTIAL
- Create a credential with DBMS\_CREDENTIAL.CREATE\_CREDENTIAL

```
BEGIN DBMS_CREDENTIAL.CREATE_CREDENTIAL (
   credential_name => 'CDB1_PDB1_OS_USER', username => 'os_admin',
   password => 'password');
END;
```

- Limited OS interactions
  - External jobs that do not already have an operating system credential specified
  - External table pre-processors
  - PL/SQL library executions

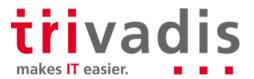

#### PDB Lockdown Profile

- PDB Lockdown Profiles to Restrict Operations on PDBs
  - Restrict functionality available to users in a given PDB
  - Eg. disable specific privileges of ALTER SYSTEM
  - PDB profiles custom security policies for an application
  - Designed for both Cloud and non-Cloud environments
- Designed for Use Case where Identities are shared...
  - ... at os level when DB interact with OS
  - ... at network level eg. Network access features like UTL TCP, UTL HTTP, etc
  - ... Inside the DB when access common user or objects
  - ... when using administrative features and xml features

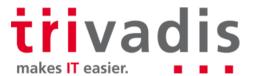

#### PDB Lockdown Profile

#### Default PDB Lockdown Profiles

- PRIVATE\_DBAAS, restrictions suitable for private Cloud DBaaS deployments
  - Same DBA for all PDB, different User, different Applications
- SAAS, restrictions suitable for SaaS deployments
  - Same DBA for all PDB, different User, same Applications
- PUBLIC\_DBAAS, restrictions suitable for public Cloud DBaaS deployments
  - Different DBA for each PDB, different User, different Applications

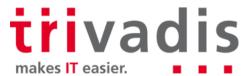

#### PDB Lockdown Profiles

Create a Lockdown Profiles

```
CREATE LOCKDOWN PROFILE scott_pdb;
ALTER LOCKDOWN PROFILE scott_pdb DISABLE STATEMENT = ('ALTER SYSTEM');
ALTER LOCKDOWN PROFILE scott_pdb ENABLE STATEMENT = ('ALTER SYSTEM')
clause = ('kill session');
```

■ Enable Lockdown Profiles on PDB level

```
connect admin@pdb1
ALTER SYSTEM SET PDB_LOCKDOWN = scott_pdb SCOPE = SPFILE;
ALTER PLUGGABLE DATABASE scott_pdb CLOSE;
ALTER PLUGGABLE DATABASE scott_pdb OPEN;
```

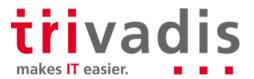

## Privilege Analysis Improvements

Additional privilege capture for rights and invoker's rights, Code Based Access Control and Secure Application Role use

Unused privilege grants

- Capture Report indicates with privileges where not used

- Multiple capture runs
  - Define multiple capture runs
  - Run comparison report
  - Identify changes and progress simplify "least privilege"

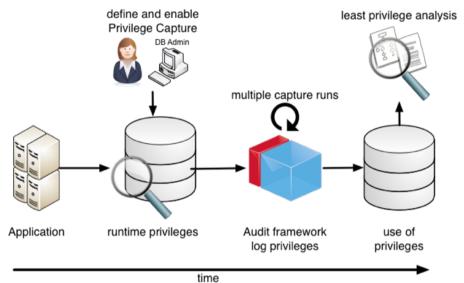

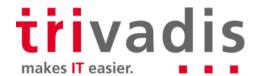

## **Database Vault Improvements**

- **DB Vault Simulation Mode** 
  - Enable DB Vault (realms, command rules etc)
  - Report security violations
  - Access to objects is not blocked
  - Verify DB Vault, Application Certification, verify changes etc
- New data dictionary view DVSYS.DBA\_DV\_TRAINING\_LOG to analyze simulation

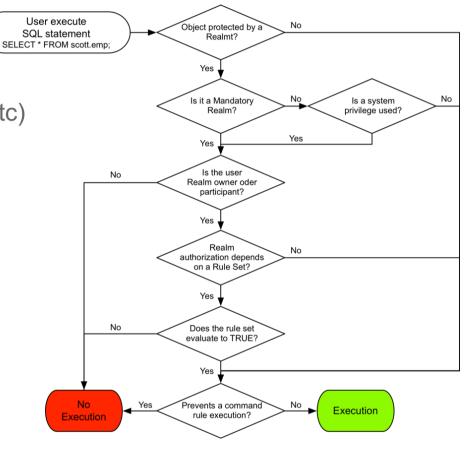

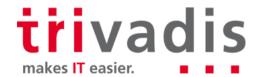

#### Database Vault Improvements

- Oracle Database Vault Policies
  - Group / Manage realms and command rules that belong together
- Common Realms and Command Rules
  - Created in the CDB
  - Centrally managed and used in multiple PDB's
- Changed Default Value for SQL92\_SECURITY
  - New Default Value TRUE (set to TRUE any way when enable DB Vault)
  - Requires an explicit SELECT privilege to DELETE / UPDATE a table
- DB Vault introduce support for Flashback Technology and ILM
  - Control access to objects when using Oracle Flashback features
  - Eg. protect PURGE TABLE, PURGE INDEX, FLASHBACK TABLE etc

Application DBA

Database

Finance

**Human Resources** 

Procurement

# Auditing

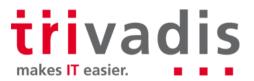

## Audit Policy Enhancements

- Enable audit policy for groups of users through roles
  - New clause BY USERS WITH GRANTED ROLES for AUDIT and NOAUDIT
- Define a new audit policy audit any select on SYS.USER\$

```
CREATE AUDIT POLICY audit_test01 ACTIONS SELECT ON sys.user$;
```

■ Enable it for all user having the **DBA** role

```
AUDIT POLICY audit test01 BY USERS WITH GRANTED ROLES dba;
```

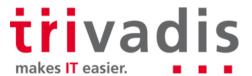

## Audit Policy Enhancements

- Additional Attributes in AUDIT\_UNIFIED\_ENABLED\_POLICIES
  - ENTITY NAME captures the user name or role name
  - ENTITY TYPE indicates if the entity name is a USER or a ROLE
  - ENABLED OPT displays BY and EXCEPT for policies that are enabled on users, but displays INVALID for policies that are enabled on roles

```
SELECT * FROM audit unified enabled policies;
USER_NAME POLICY_NAME ENABLED_OPT ENABLED_OPTION ENTITY_NAME ENTITY_TYPE SUC FAI
          AUDIT_TEST01
                            INVALID BY GRANTED ROLE DBA
                                                                  ROLE
                                                                              YES YES
ALL USERS ORA SECURECONFIG
                                                                  USER
                                    BY USER
                                                      ALL USERS
                                                                              YES YES
          ORA LOGON FAILURES BY
ALL USERS
                                       BY USER
                                                      ALL USERS
                                                                  USER
                                                                                 YES
                                                                              NO
```

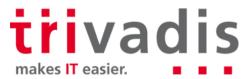

#### Unified Audit Enhancements

- New audit events for Oracle database real application security
  - AUDIT GRANT PRIVILEGE
  - AUDIT\_REVOKE\_PRIVILEGE
- Capture Oracle virtual private database predicates
  - New column RLS\_INFO in UNIFIED\_AUDIT\_TRAIL, DBA\_AUDIT\_TRAIL,
     V\$XML\_AUDIT\_TRAIL and DBA\_FGA\_AUDIT\_TRAIL
  - Detailed information about the VPD predicates

```
SQL> SELECT rls_info FROM unified_audit_trail WHERE rls_info IS NOT NULL;
RLS_INFO

((POLICY_TYPE=[3]'VPD'), (POLICY_SCHEMA=[6]'SECUSR'),
(POLICY_NAME=[10]'EMP_POLICY
```

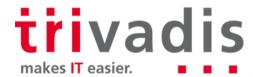

#### New Unified Audit Trail

- Deprecation of UNIFIED\_AUDIT\_SGA\_QUEUE\_SIZE
  - Audit Data is written immediately to an internal relational table
  - No data lost in case Instance Crash / SHUTDOWN ABORT
- Deprecation of settings to flush audit trail
  - Data is written automatically in a new internal relational table
  - Existing unified audit records have to be transferred
- Default Write Mode still set to QUEUED
  - Can be changed by dbms\_audit\_mgmt
  - Impact?

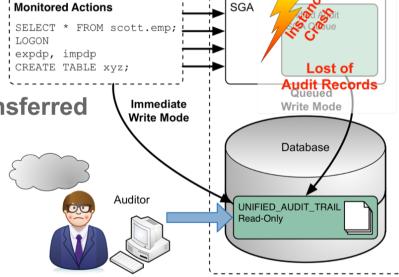

Instance

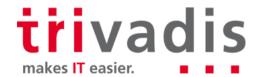

# Confidentiality of data

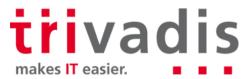

## Transparent Sensitive Data Protection TSDP

- Define sensitive data types in the database and classify the data to be protect
- Protecting a Class with appropriate TSDP policies
  - Protection of data / columns with VPD or Data Redaction.
  - Use / definition of uniform policies for all classified data
- Assignment of TSDP policies in other databases
  - Company-wide protection of sensitive data
- New TSDP Policies covering the following security features
  - Unified auditing policies
  - Fine-grained auditing policies
  - Transparent Data Encryption column encryption

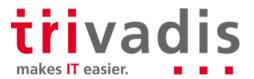

#### **Data Redaction**

- Create named data redaction policy expressions
  - Reuse a named expression in multiple redaction policies
  - Updates made to a named policy expression apply to all the column associations
- Ability to display redacted data using null values
  - New function parameter DBMS\_REDACT.NULLIFY

makes IT easier.

- Additional expression function support for data redaction policies
  - SUBSTR, LENGTH, LENGTHB, LENGTHC, LENGTH2, and LENGTH4
- Enhanced support for redacting unstructured data
  - Regular expression-based redaction for CLOB and VCLOB data types
  - Oracle 12c R1 did only support full redaction for CLOB/VCLOB eg. display [redacted]

## Overview Transparent Data Encryption

- TDE tablespace live / online conversion
  - Encrypt, decrypt or rekey exiting tablespace
  - No Data reorganization required for TDE deployment
  - TDE migration does run in the background... it's not "for free"
- Ability to **decrypt** tablespaces
- Full encryption of database including internal tablespaces
  - SYSTEM, SYSAUX and UNDO
- TDE tablespace offline conversion to parallelize, use multiple cores, etc..
  - DataGuard first encrypt physical Standby then switchover...
  - Or encrypt tablespace by tablespace

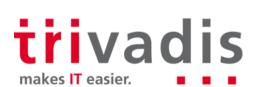

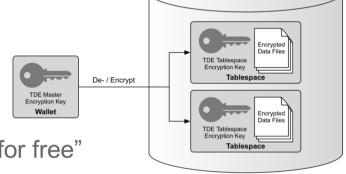

Database

#### TDE Initialization Parameter

- Introduction of initialization parameter ENCRYPT\_NEW\_TABLESPACES
  - New tablespaces will be encrypted with AES128
  - That's Oracle's "Cloud Databases are always encrypted"
  - TDE encryption wallet has to be configured on opened beforehand
- Possible values are

CLOUD\_ONLY
 Only tablespaces in the Cloud are encrypted

ALWAYS
 Any new tablespaces are encrypted

DDL
 Specified by the DDL Statement

- Although there is a hidden parameter \_default\_encrypt\_alg its currently not possible to change the default encryption algorithm
- There are a couple of other hidden parameter related to encryption

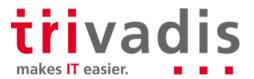

#### Hidden Parameter

■ Some hidden Parameter related to encryption

| Parameter                            | Instance   | Description                                                    |
|--------------------------------------|------------|----------------------------------------------------------------|
| backup encrypt opt mode              | 4294967294 | specifies encryption block optimization mode                   |
| db disable temp encryption           | FALSE      | Disable Temp Encryption for Spills                             |
| db flash cache encryption            | FALSE      | Set db flash cache encryption to enable flash cache encryption |
| db writer coalesce encrypted buffers | TRUE       | Coalecsing for encrypted buffers                               |
| default encrypt alg                  | 0          | default encryption algorithm                                   |
| kdlxp lobencrypt                     | FALSE      | enable lob encryption - only on SecureFiles                    |
| override datafile encrypt check      | FALSE      | if TRUE, override datafile tablespace encryption cross check   |
| stats encryption enabled             | TRUE       | Enable statistics encryption on sensitive data                 |
| use hybrid encryption mode           | FALSE      | Enable platform optimized encryption in hybrid mode            |
| use platform encryption lib          | TRUE       | Enable platform optimized encryption implementation            |
| encrypt new tablespaces              | ALWAYS     | whether to encrypt newly created tablespaces                   |

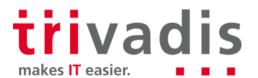

## TDE Software Keystore

Support to store software keystore in ASM....

```
ENCRYPTION WALLET LOCATION=
  (SOURCE=
    (METHOD=FILE)
      (METHOD DATA=(DIRECTORY=+disk1/mydb/wallet)))
```

- Configure an external keystore to store the credentials for the software keystore
  - Store the key for the key somewhere else... eg. the **cwallet.sso** file
  - Location specified with init.ora parameter EXTERNAL KEYSTORE CREDENTIAL LOCATION
  - Avoid hard-coding the password in a scripts but it is not AUTOLOGIN
  - Different PDBs can use the same external credential store

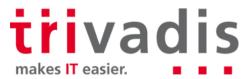

## Prepare Software Keystore for TDE

■ Create the TDE software keystore (wallet)

```
ADMINISTER KEY MANAGEMENT CREATE KEYSTORE
'/u00/app/oracle/admin/TDB12X/tde_wallet' IDENTIFIED BY TVD04manager;

ADMINISTER KEY MANAGEMENT CREATE LOCAL AUTO_LOGIN KEYSTORE FROM KEYSTORE
'/u00/app/oracle/admin/TDB12X/tde_wallet' IDENTIFIED BY TVD04manager;
```

Open the wallet and create a master key

```
ADMINISTER KEY MANAGEMENT SET KEYSTORE OPEN IDENTIFIED BY TVD04manager;

ADMINISTER KEY MANAGEMENT SET KEY USING TAG 'initial_TDE_master'

IDENTIFIED BY TVD04manager WITH BACKUP;
```

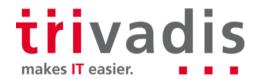

#### Create new TDE Tablespaces

Adjust Initialization parameter ENCRYPT\_NEW\_TABLESPACES to ALWAYS

```
ALTER SYSTEM SET encrypt new tablespaces=ALWAYS SCOPE=both;
```

Create a new tablespace using the default algorithm

```
CREATE TABLESPACE tde_aes128 DATAFILE
'/u02/oradata/TDB12X/tde_aes12801TDB12X.dbf'
SIZE 10M AUTOEXTEND ON MAXSIZE 100M;
```

■ Create a new tablespace with explicitly set encryption with algorithm AES256

```
CREATE TABLESPACE tde_aes256 DATAFILE
'/u02/oradata/TDB12X/tde_aes25601TDB12X.dbf' SIZE 10M AUTOEXTEND ON
MAXSIZE 100M ENCRYPTION USING 'AES256' ENCRYPT;
```

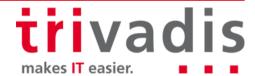

#### Review the new TDE Tablespaces

- The view V\$ENCRYPTED\_TABLESPACES provides information on
  - Encryption algorithm
  - Amount of encrypted / decrypted blocks

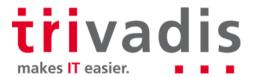

## Offline Encryption of Existing Tablespaces

Take the tablespace offline

ALTER TABLESPACE users OFFLINE NORMAL;

- Enable encryption for tablespace **USERS** by tablespace name or by datafile name
  - Using default algorithm for offline conversion
  - Alternative algorithm only possible with online encryption

```
ALTER TABLESPACE users ENCRYPTION OFFLINE ENCRYPT;
ALTER DATABASE DATAFILE '/u01/oradata/TDB12X/users01TDB12X.dbf' ENCRYPT;
```

Bring the tablespace online

ALTER TABLESPACE users ONLINE NORMAL;

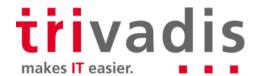

## Online Encryption of Existing Tablespaces

- Compatible parameter must be at least 12.2.0.0.0
- Enable encryption specifying the GOST 256bit algorithm
  - Encrypted blocks are shown in V\$ENCRYPTED\_TABLESPACES

```
ALTER TABLESPACE sysaux ENCRYPTION ONLINE USING 'GOST256' ENCRYPT

FILE_NAME_CONVERT = ('sysaux01TDB122A.dbf', 'sysaux01TDB122A_enc.dbf');
```

Interrupted encryption, decryption or rekey can be completed with clause FINISH

```
ALTER TABLESPACE sysaux ENCRYPTION FINISH ENCRYPT

FILE_NAME_CONVERT = ('sysaux01TDB122A.dbf', 'sysaux01TDB122A_enc.dbf');
```

- Deep rekey with **REKEY** clause. This is doing a re encryption of each block...
- Multiple option for FILE NAME CONVERT
- Old file will be removed at the end....

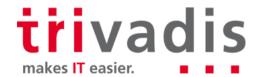

## More Improvements for TDE Tablespaces

TDE Supports additional encryption algorithms

- SEED and ARIA for South Korea...
  - SEED is a block cipher algorithm with 128bit Blocks and 128bit Keys developed in the late 1990's
  - ARIA is a block cipher algorithm similar to AES with 128bit Blocks and variable Keys (128, 192 or 256) developed in the 2003
- GOST for Russia...
  - GOST is a block cipher algorithm similar to DES with 64bit Blocks / 256bit Keys developed in the 1970's

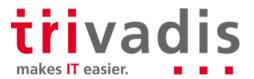

## Weiter Verbesserungen für TDE

TDE Supports decrypt and rekey

- Encrypted Tablespaces can be fully decrypted
  - Encrypted in the cloud and decrypted on-premises

```
ALTER TABLESPACE sysaux ENCRYPTION ONLINE DECRYPT

FILE_NAME_CONVERT = ('sysauxTDB122A_enc.dbf', 'sysauxTDB122A.dbf');
```

- Rekey re-encrypt each block with the new Master Key
  - Deep rekey with REKEY clause. Each block will be encrypted.

```
ALTER TABLESPACE sysaux ENCRYPTION ONLINE REKEY ENCRYPT

FILE_NAME_CONVERT = ('sysauxTDB122A_enc.dbf', 'sysauxTDB122A_enc2.dbf');
```

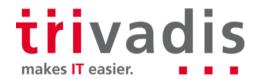

## Network

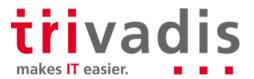

#### Network

- No significant "New Security Features" for Oracle network SQLNet
- Existing problems and vulnerabilities
  - SSL / TLS Poodle Vulnerability
  - LDAP problems with EUS and SSL v3 Bug 19285025
  - Memory Leak when using the integrity checks with the new SHA Checksums
- Support new encryption algorithms
  - Analogous to the algorithms used for TDE
  - SEED128 with a key length of 128-bit
  - ARIA128, ARIA192 with ARIA256 corresponding key lengths
  - GOST256 with a key length of 256-bit

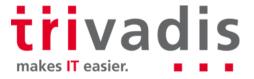

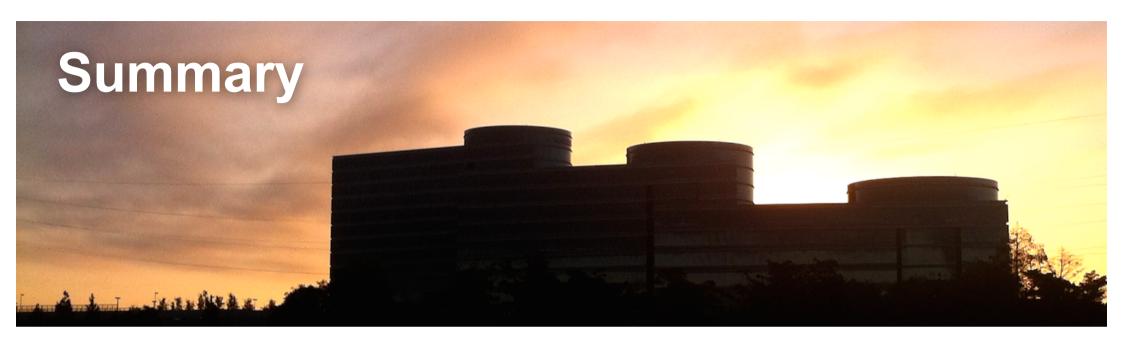

- Not as many new security features like for Oracle 12c Release 1
  - But a few reasonable improvements
  - Some "must have" for cloud environments
- Finally live conversion of tablespaces including encrypt, decrypt and rekey

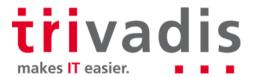

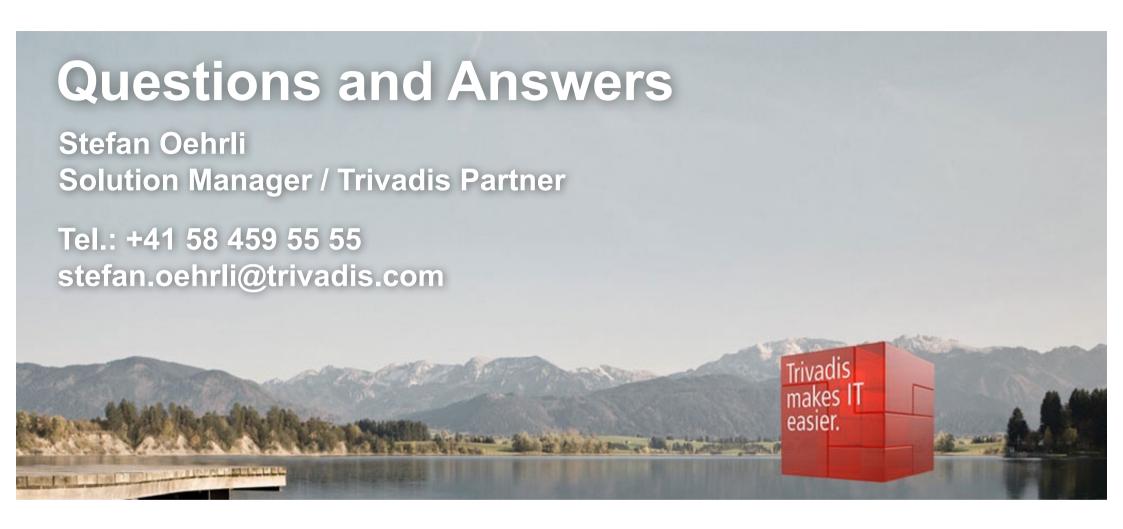

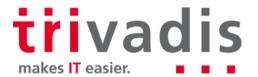